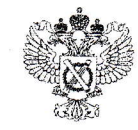

ФЕДЕРАЛЬНАЯ СЛУЖБА ГОСУДАРСТВЕННОЙ РЕГИСТРАЦИИ, КАДАСТРА И КАРТОГРАФИИ

## ФИЛИАЛ ФЕДЕРАЛЬНОГО ГОСУДАРСТВЕННОГО БЮДЖЕТНОГО **УЧРЕЖДЕНИЯ**

## «Федеральная кадастровая палата Федеральной службы государственной регистрации, кадастра и картографии» по Белгородской области

пр-т Б.Хмельницкого, 86, корпус «Б», г. Белгород, 308007

автоинформатор (+74722) 73-25-50 тел.приемная (+74722)31-81-75 факс (+74722) 26-72-24

e-mail: filial@31.kadastr.ru ОКПО 57040686, ОГРН 1027700485757, ИНН 7705401340, КПП 312343001

 $29.07.1022$ No 2.12-6 8 8 8

 $\overline{O}$ 

Ha No

## Уважаемые коллеги!

Филиал федерального государственного бюджетного учреждения «Федеральная кадастровая Федеральной палата службы государственной регистрации, кадастра и картографии» по Белгородской области (далее - Филиал) во исполнение пункта 5.4 Протокола совещания Росреестра от 04.07.2022 № ТГ/051-ПР/22 сообщает, что в связи с техническими проблемами, возникшими 28.07.2022 г., семинар по вопросу внесения в Единый государственный реестр недвижимости сведений о границах санитарно-защитных зон (далее - Семинар) перенесен на 12-00 29.07.2022. Ссылка для подключения:

- https://trueconf.ru/c/9e532e048f7737c1fe4f0f4e56a6dd12

корректного подключения рекомендуем использовать приложение Лля TrueConf. В приложении необходимо зайти в раздел Конференции, вставить ссылку на конференцию в поле, отмеченное стрелочкой, нажать Enter (см. приложение). Если у вас нет аккаунта в TrueConf, можно зайти как гость. Для этого достаточно указать свое имя.

В связи с вышеизложенным, Филиал просит сообщить на адрес электронной почты: KalinichenkoMN@31.kadastr.ru информацию о лицах, желающих принять участие в Семинаре.

Приложение: в эл. виде.

Заместитель директора - главный технолог

С.А. Куртинина

М.Н. Калиниченко (4722) 73-25-50 (доб.

 $CPO$ 

Кадастровым инженерам